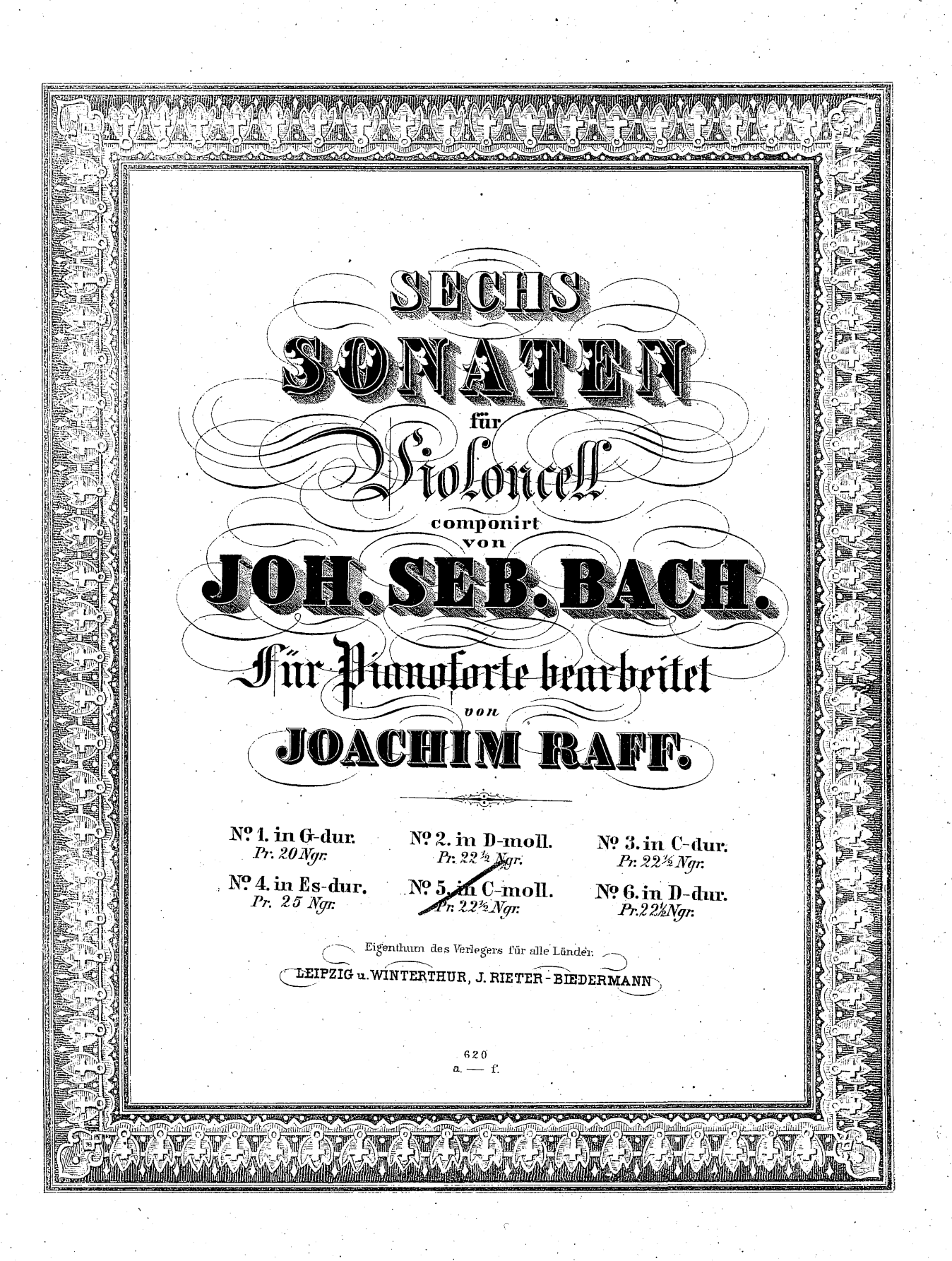

ص را

SONATE V.

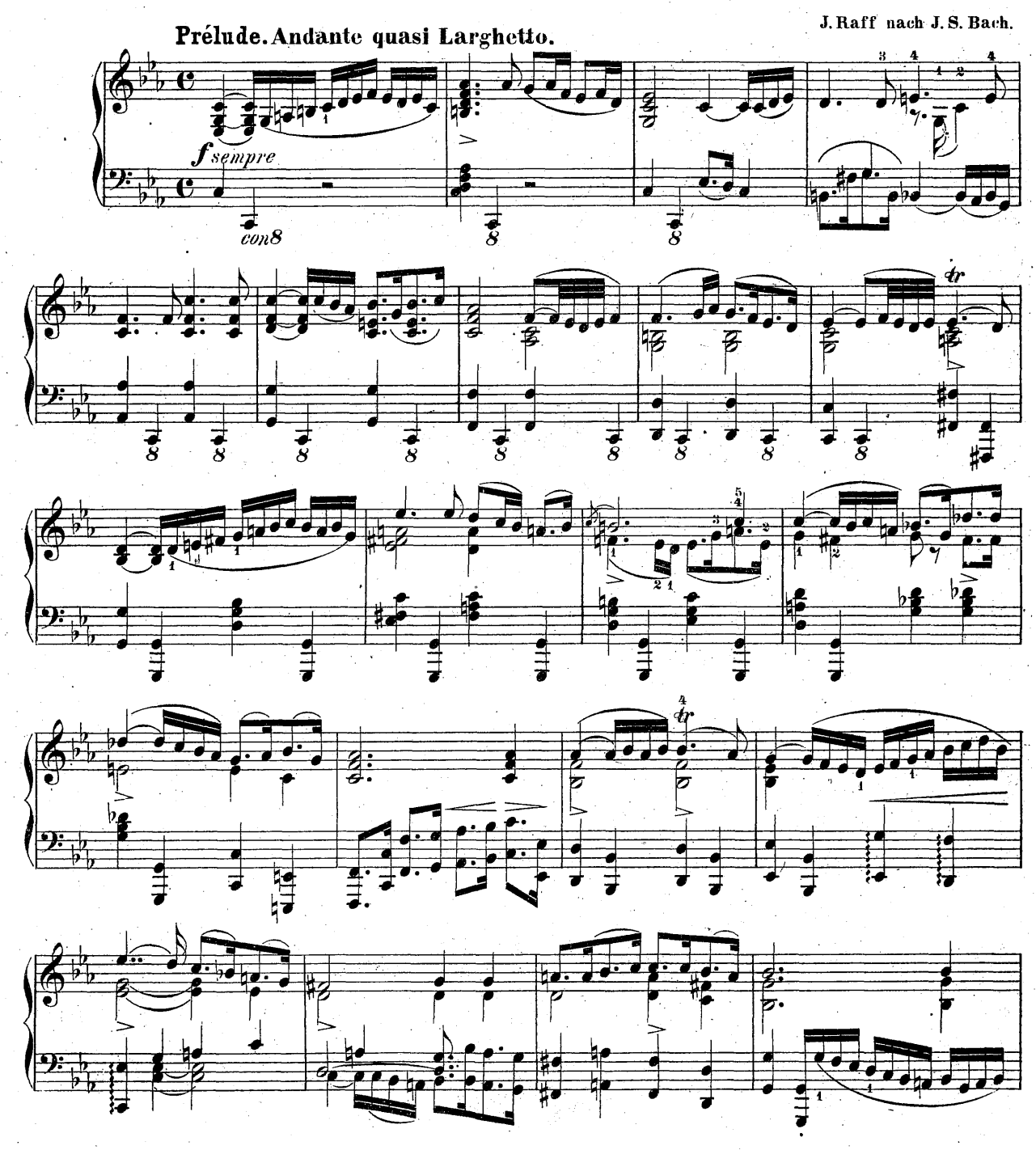

Stich und Druck  $\cdot$ ier Röder'schen Officin in Leipzig.

 $\mathbf{r}$ 

 $\boldsymbol{z}$ 

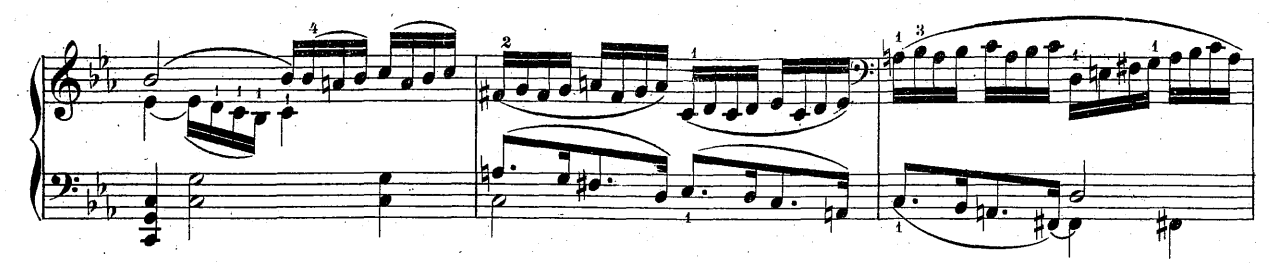

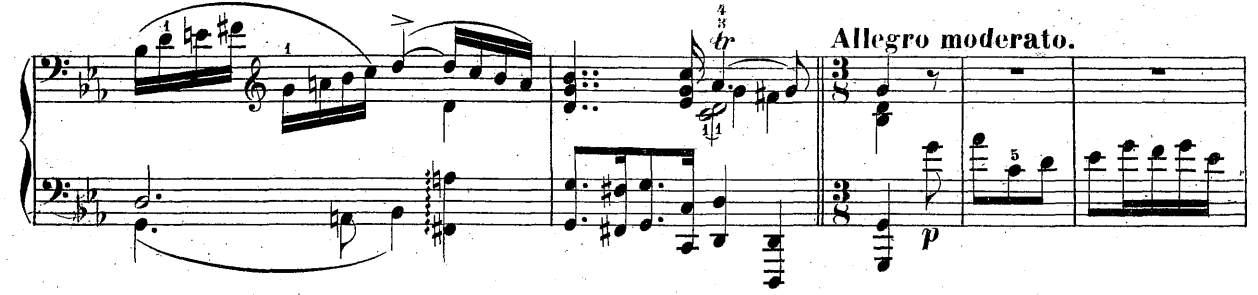

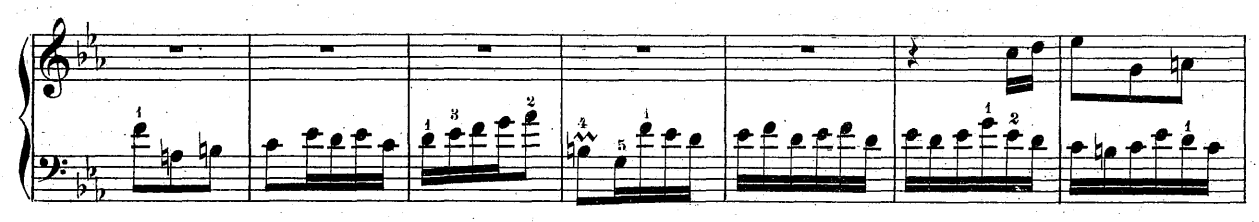

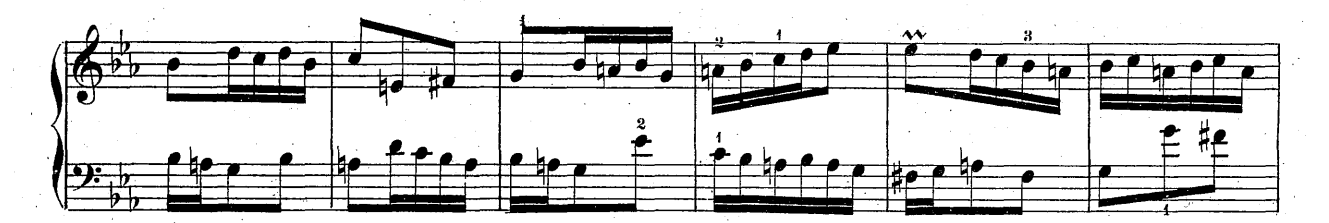

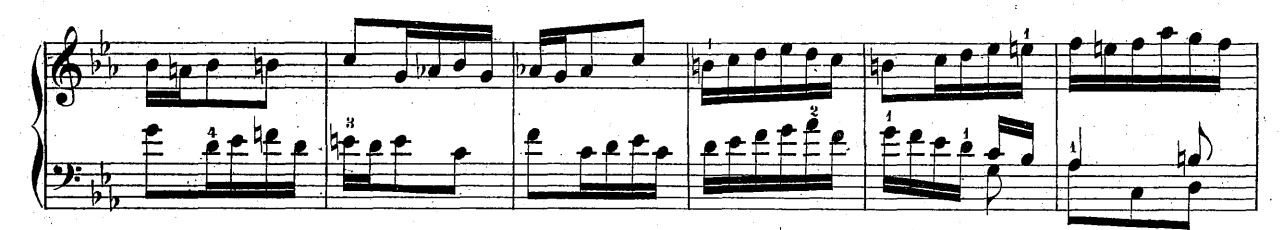

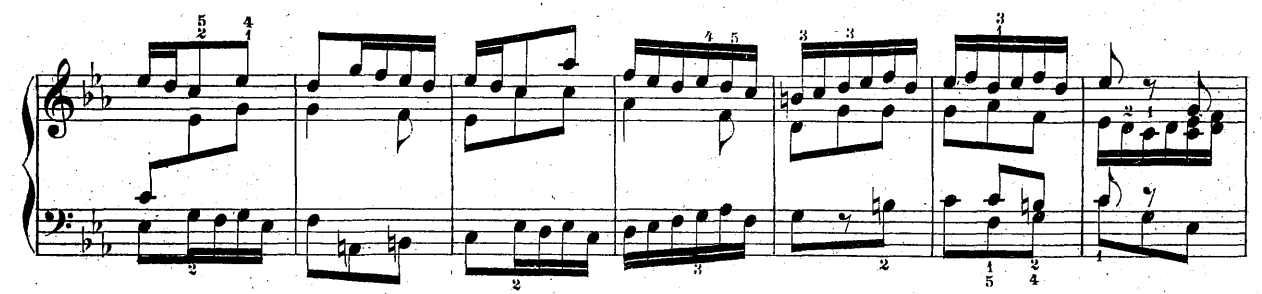

 $620, ?$ 

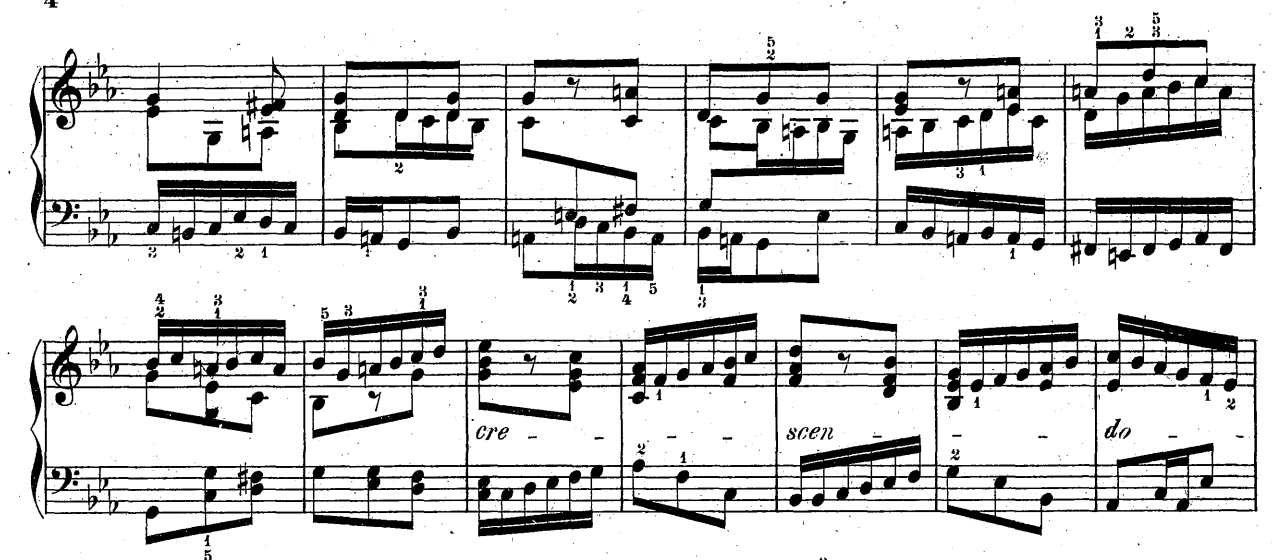

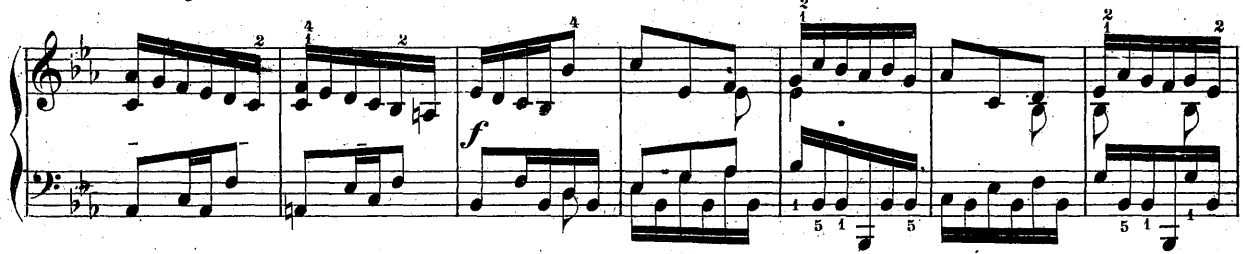

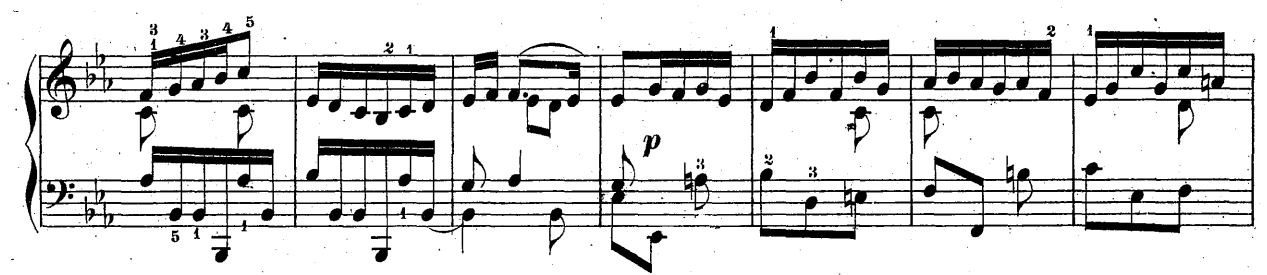

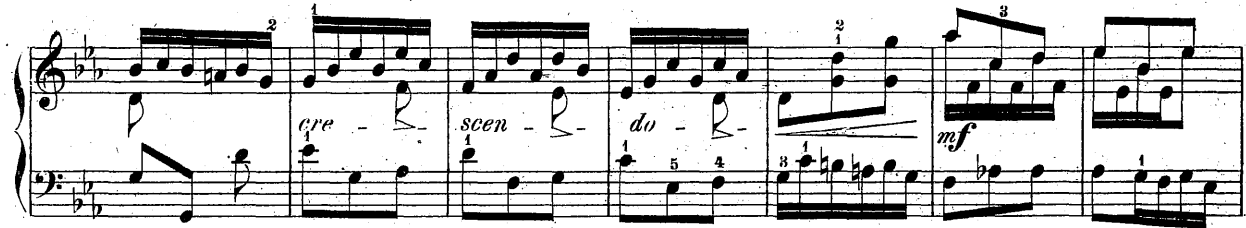

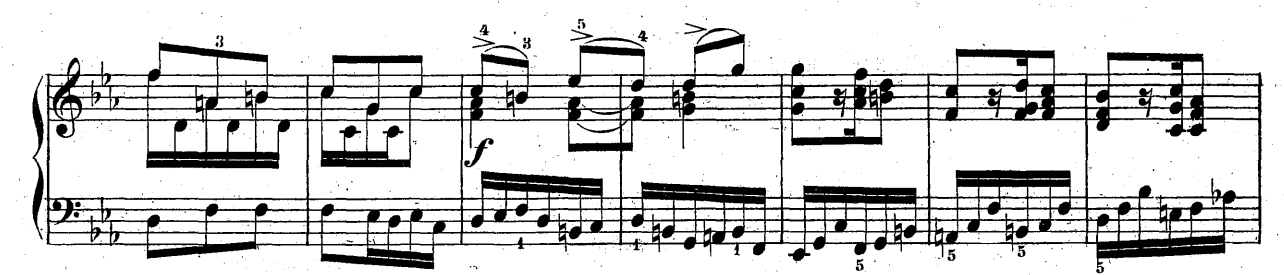

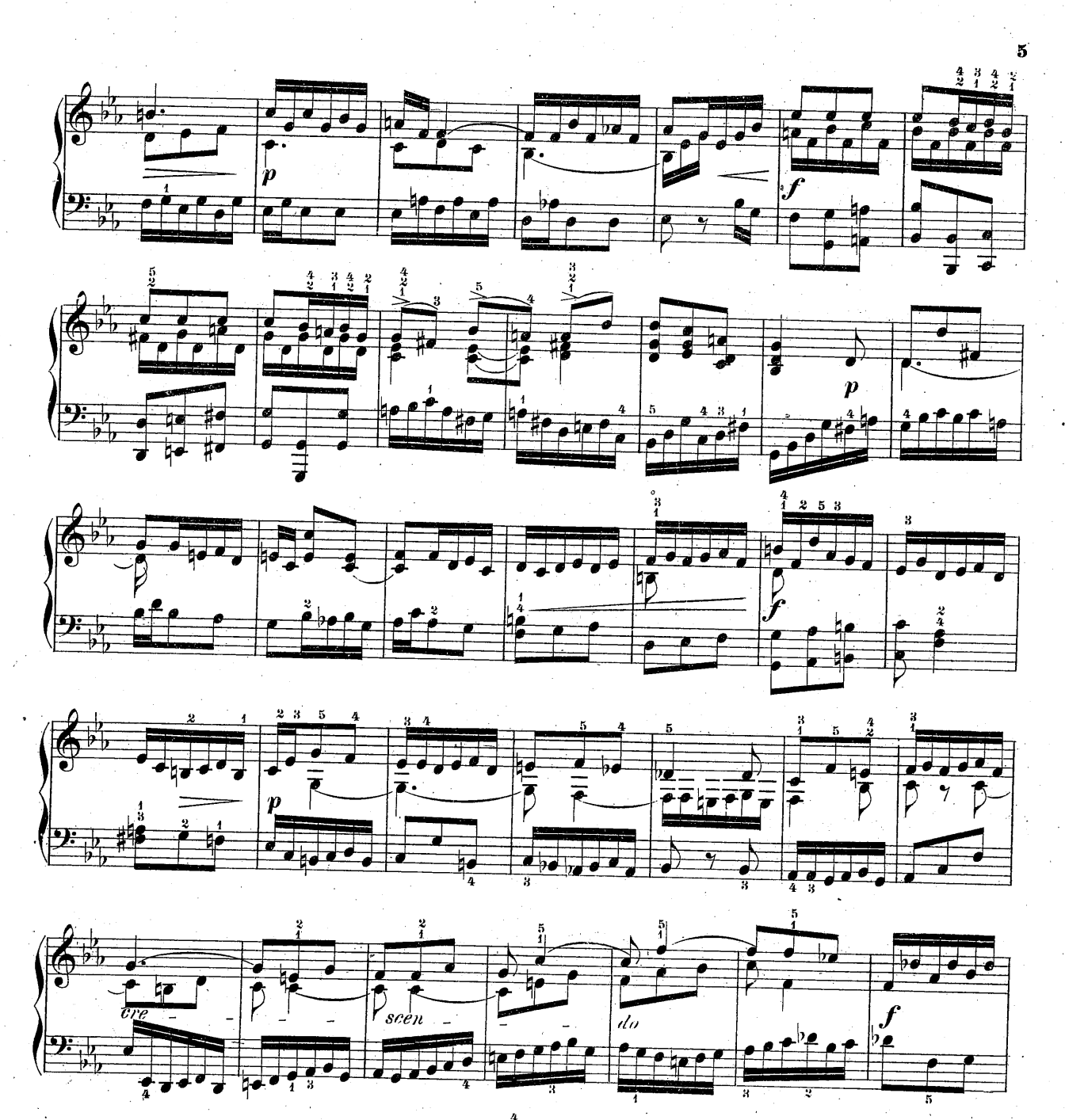

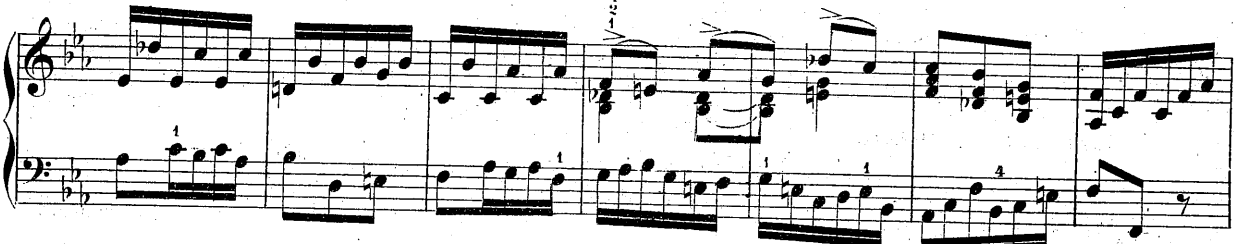

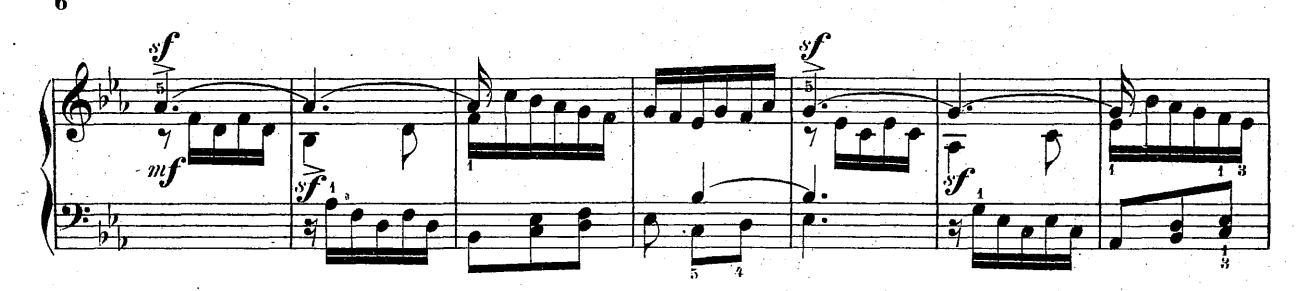

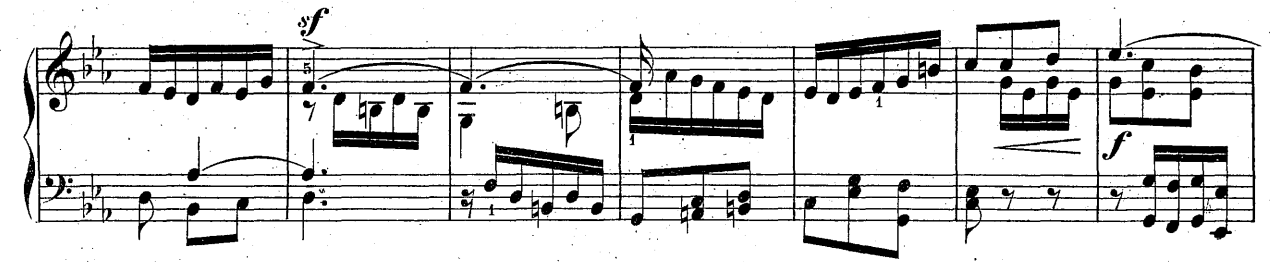

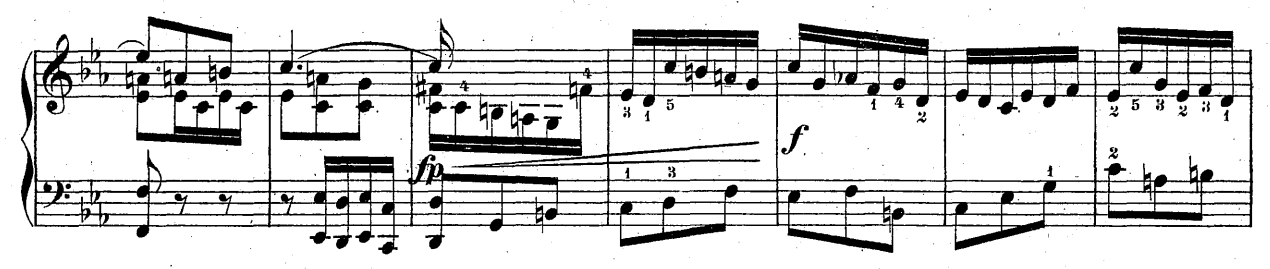

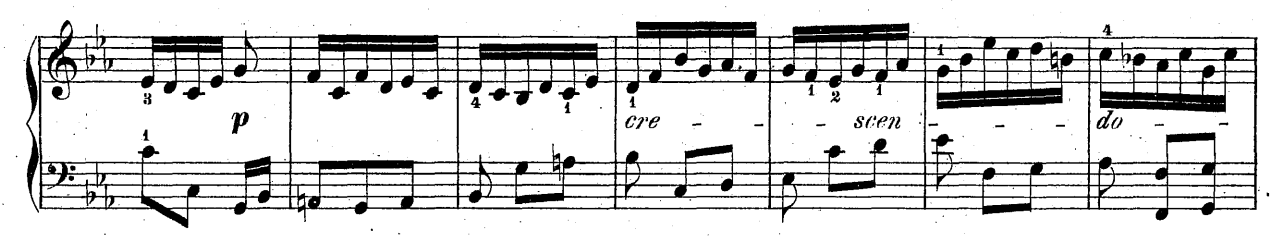

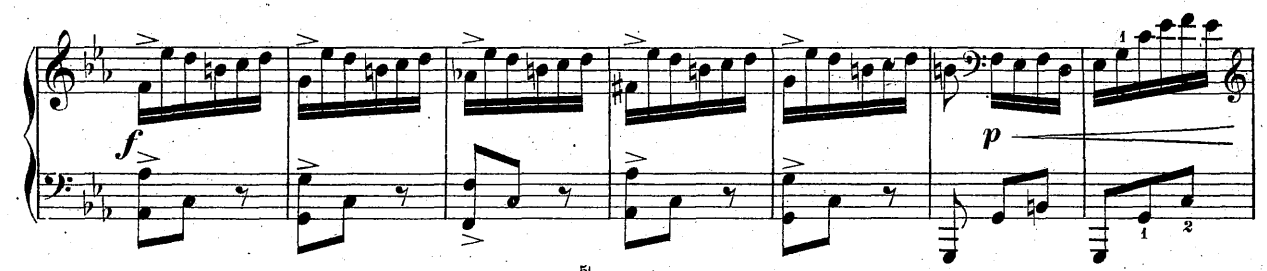

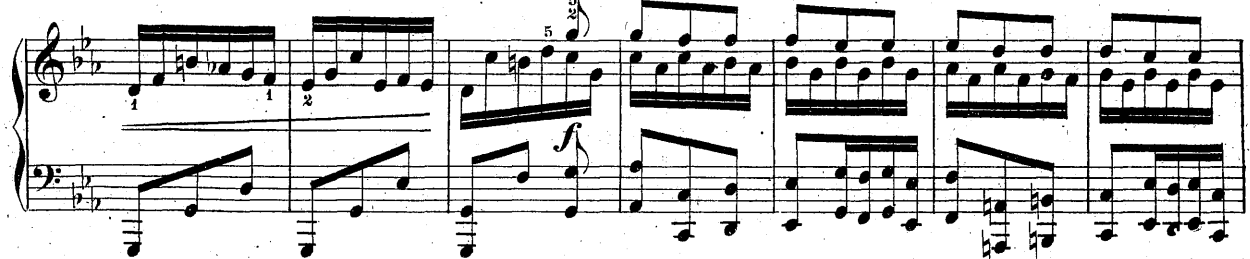

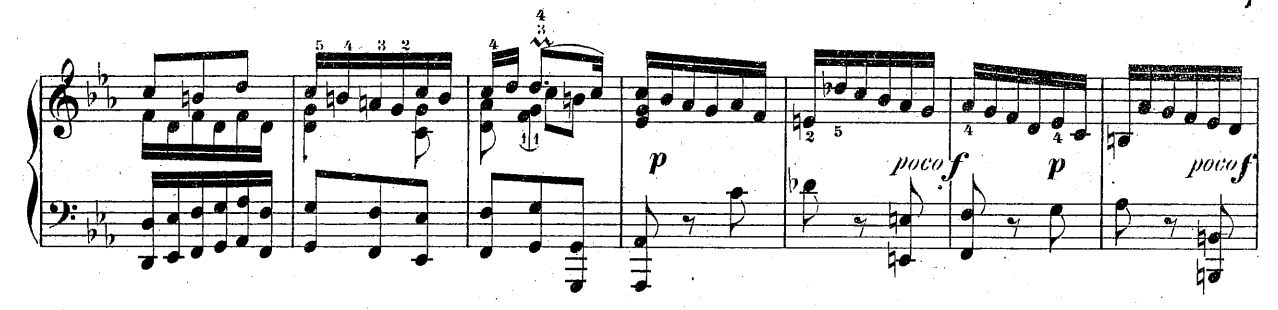

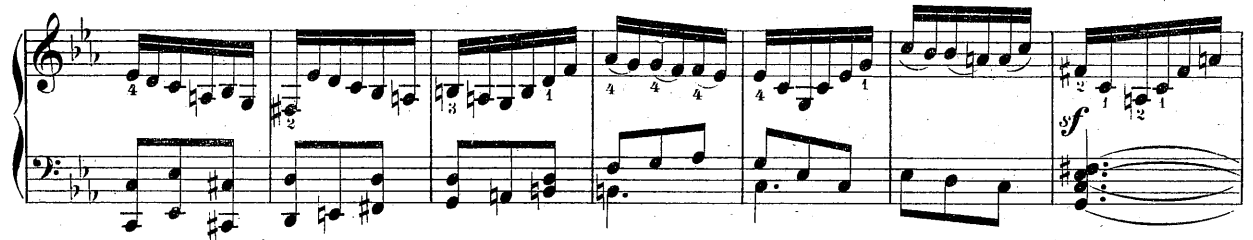

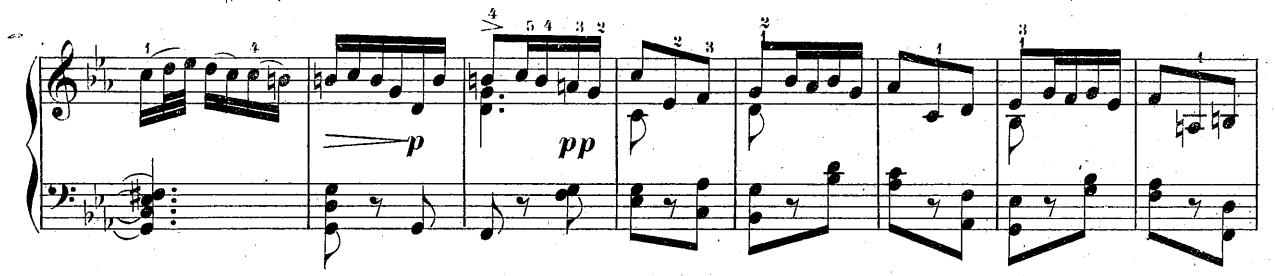

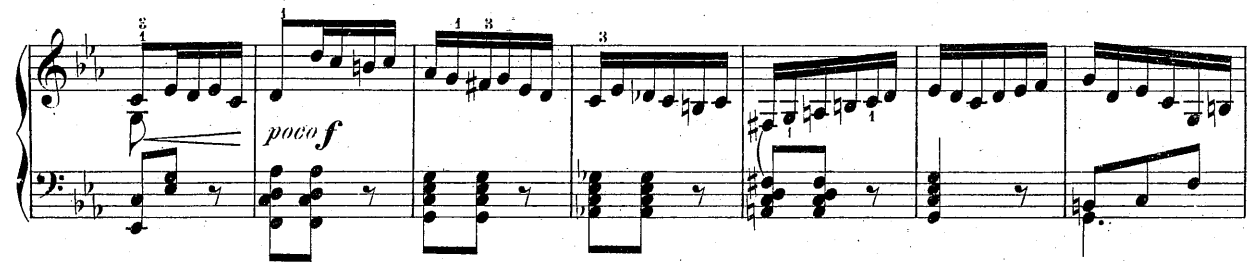

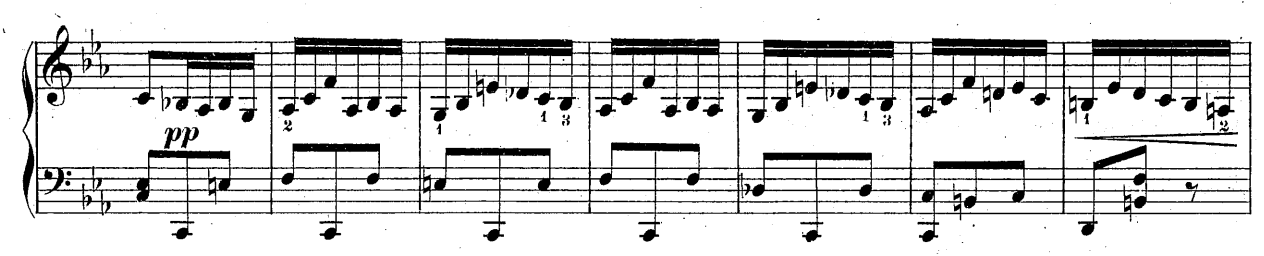

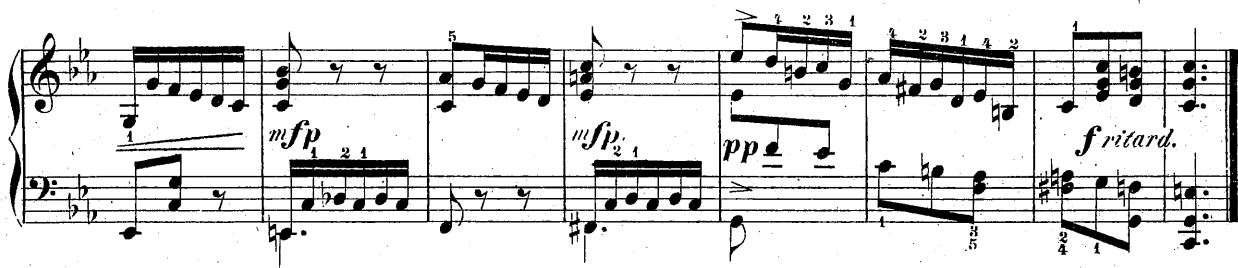

 $\bf 8$ Allemande. Andante. 75 ₫. h<sup>s</sup>  $m f$ 4 2 ø ا Z  $\frac{d}{d}$  $\overline{12}$  $\bf{5}$ 5  $\blacksquare$  $\overrightarrow{ }$ ď P  $mp$ ⊭ 2 <u>tr</u>  $\overrightarrow{\bullet}$ ♪  $\frac{1}{2}$  $\overline{\mathbb{F}}$  $\boldsymbol{p}$ ₽  $\frac{1}{2}$ Į ᡏᡏ

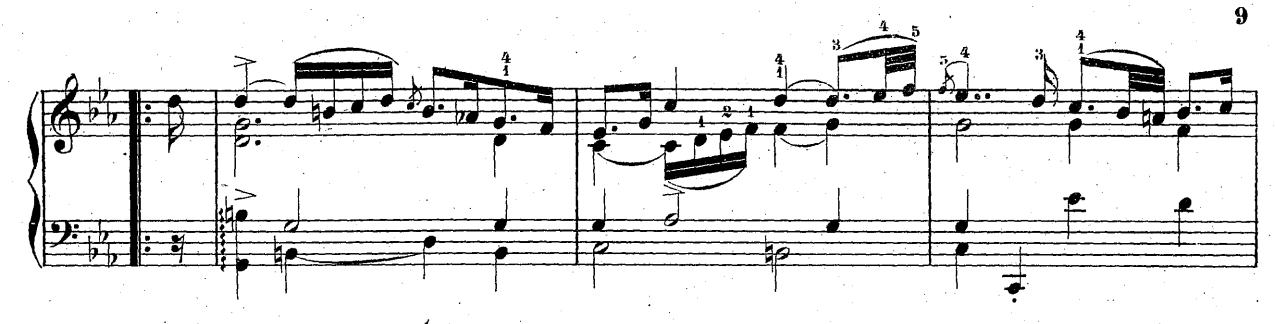

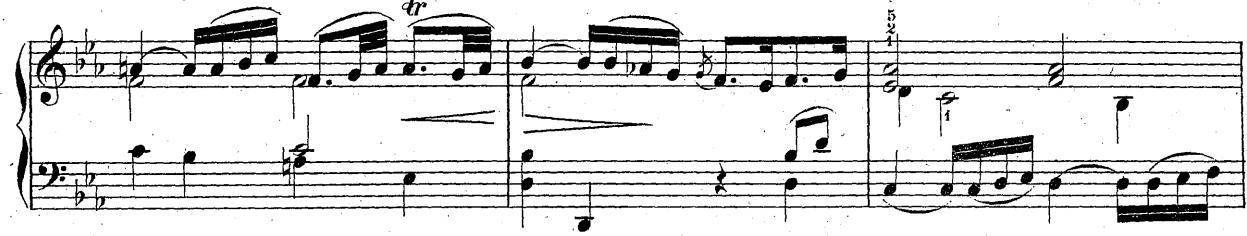

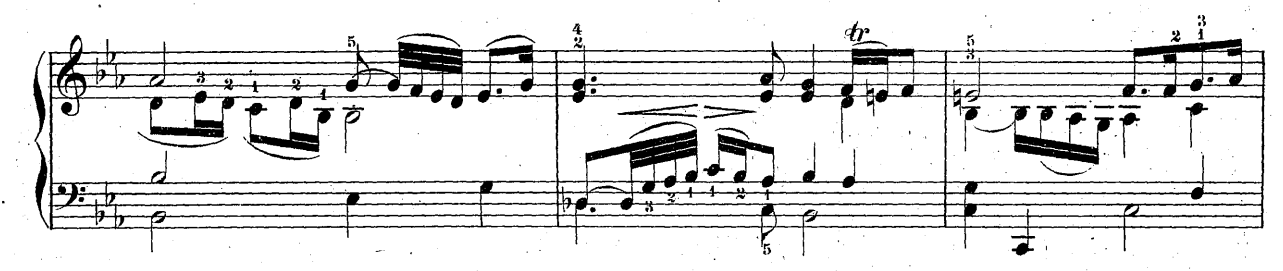

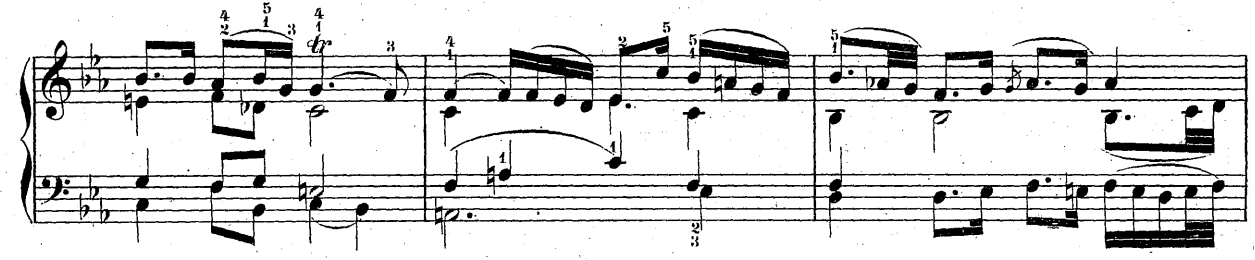

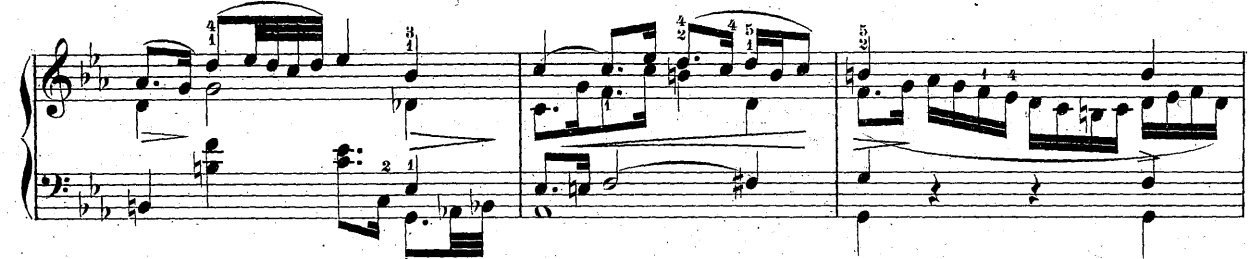

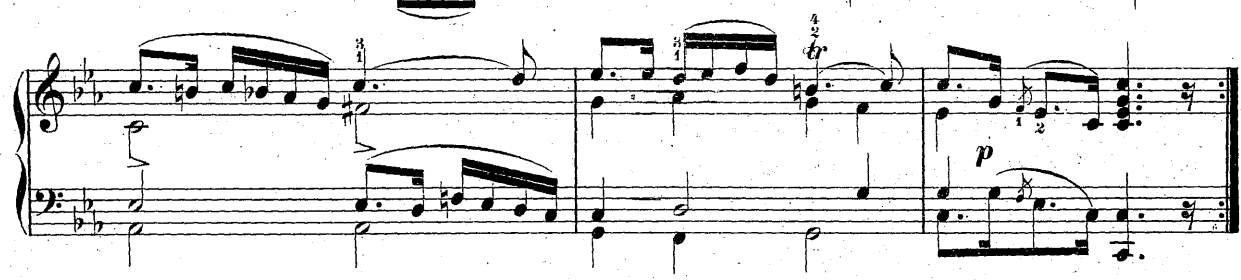

Corrente. Allegro moderato.

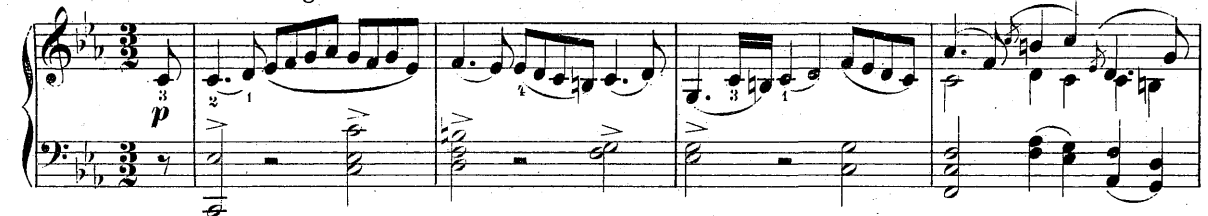

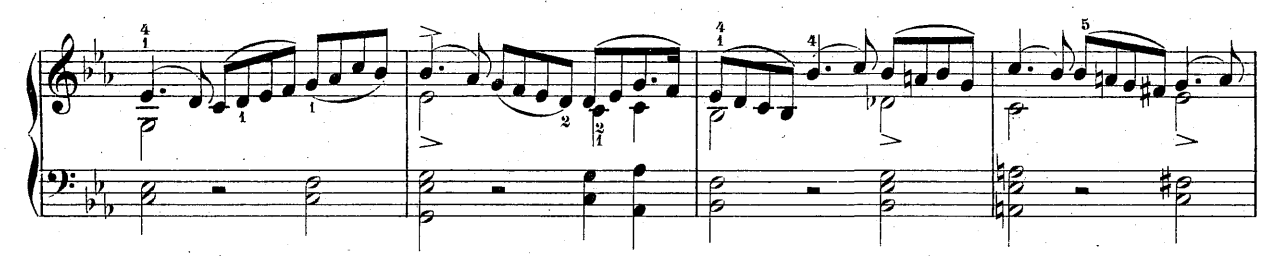

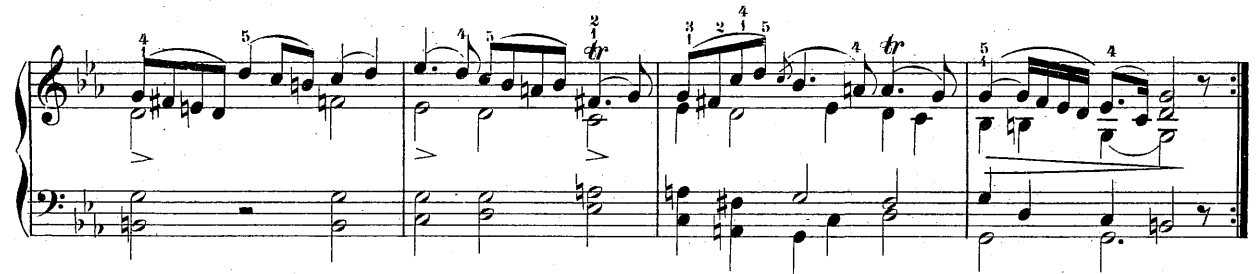

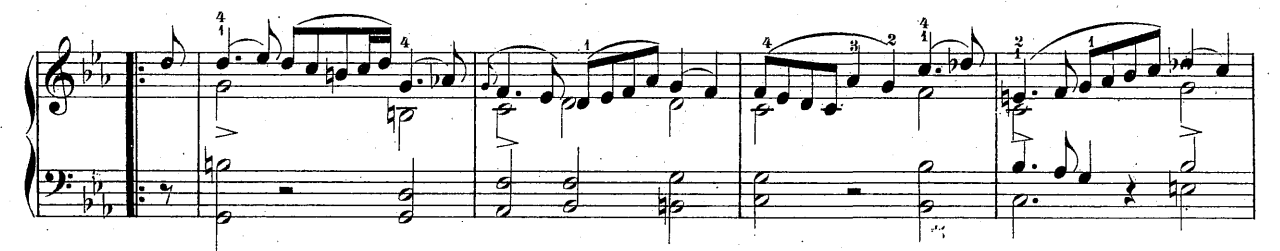

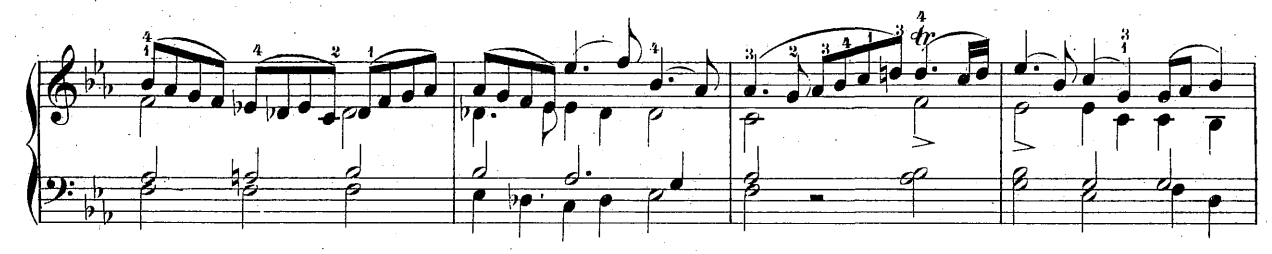

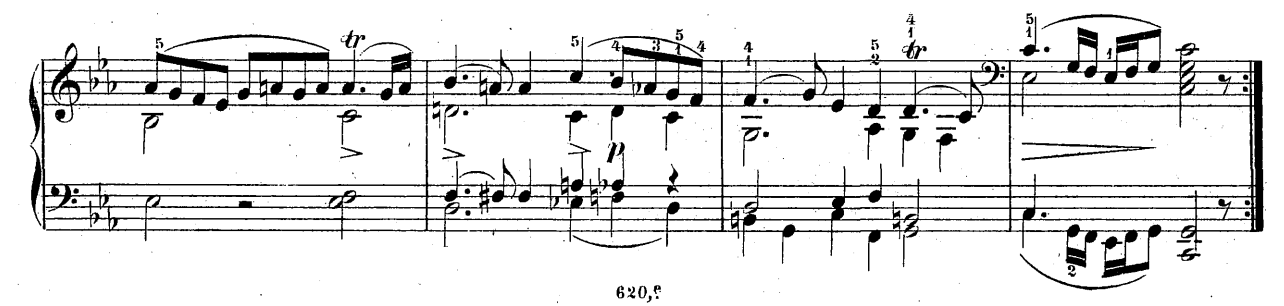

 $10$ 

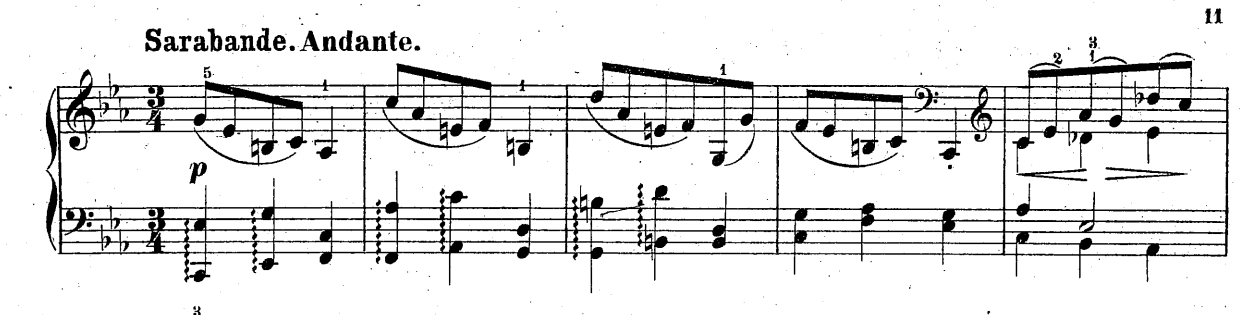

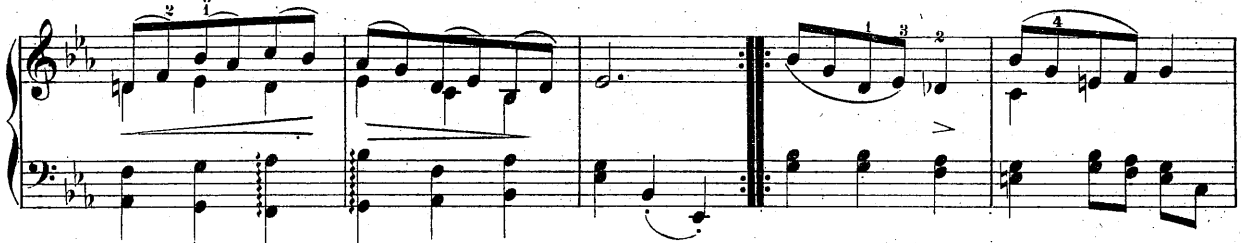

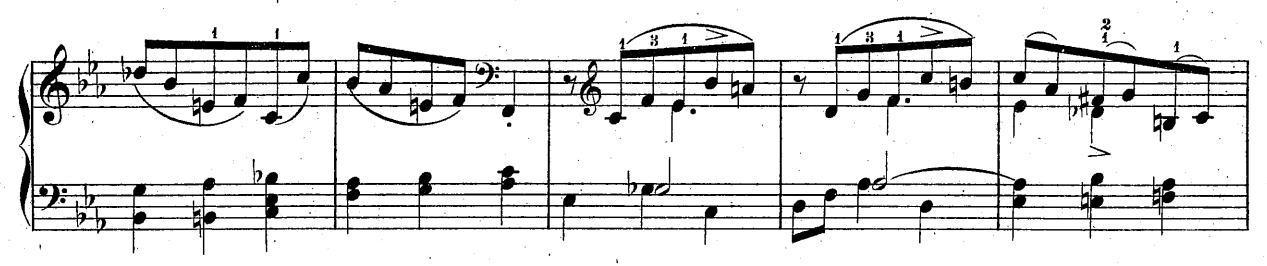

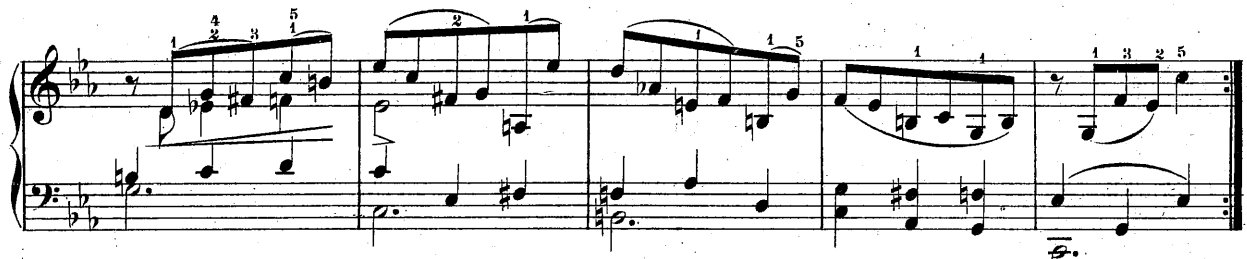

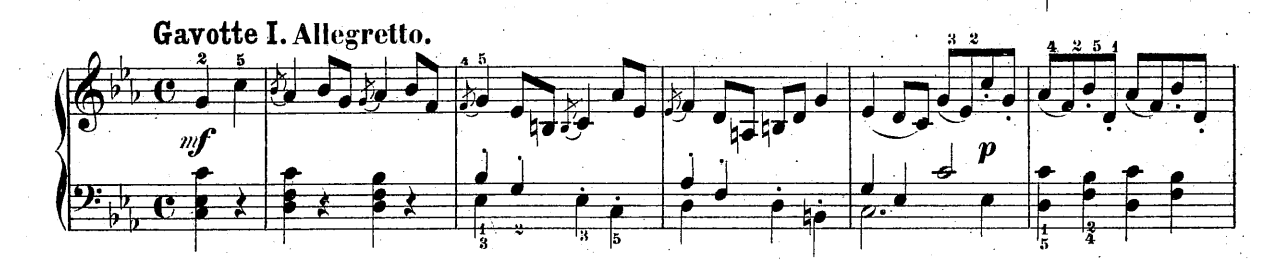

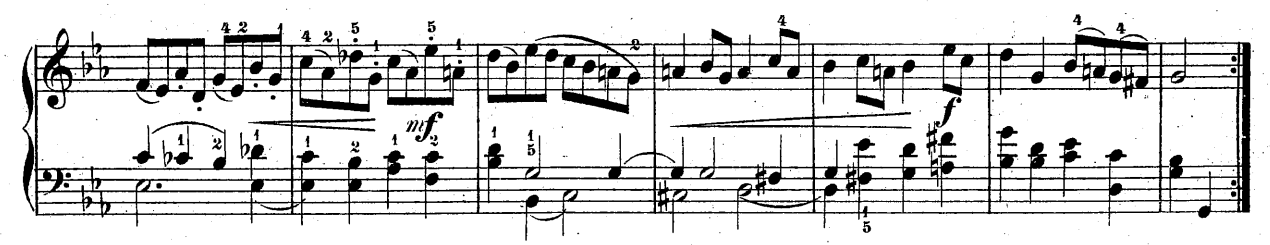

**Record** 

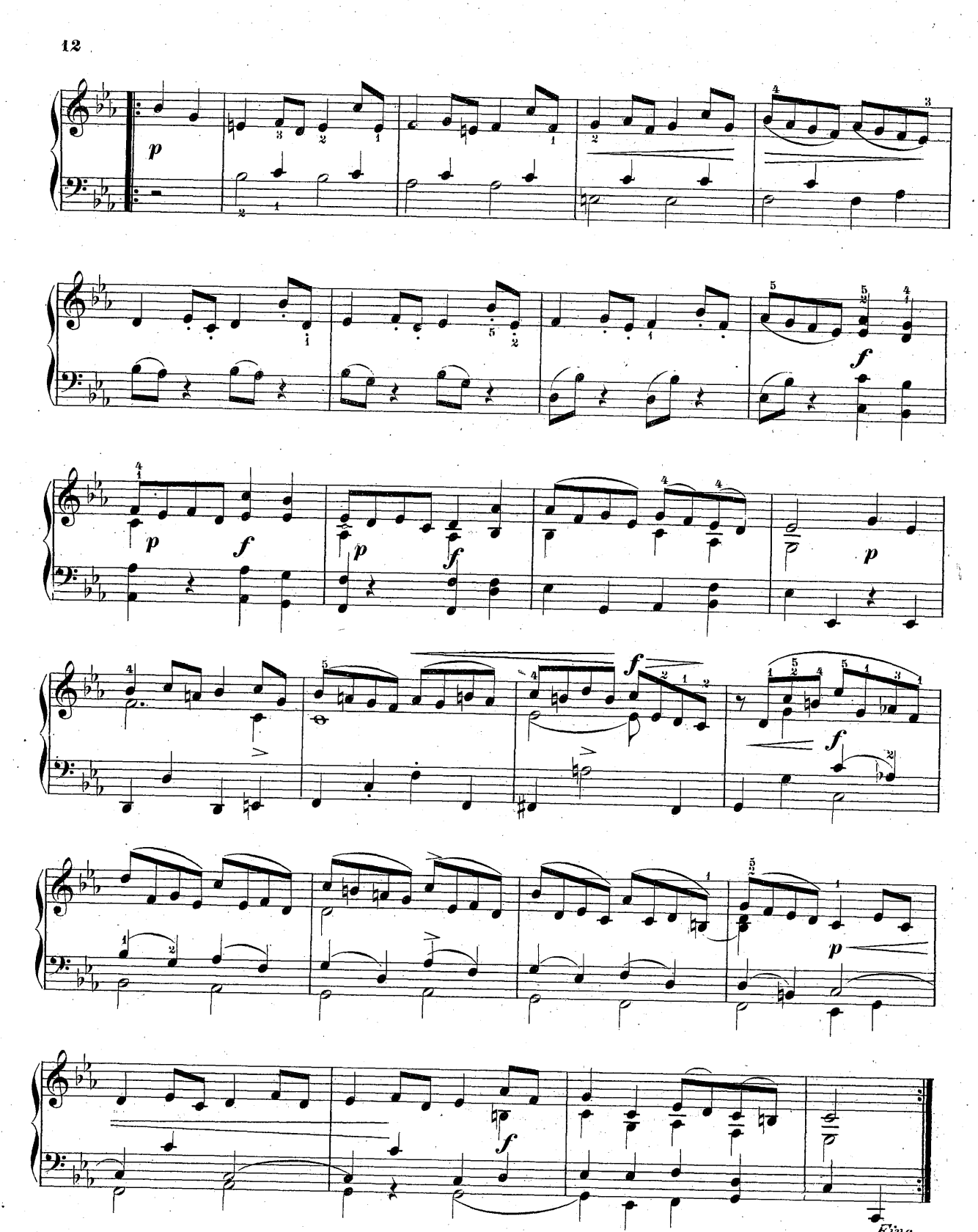

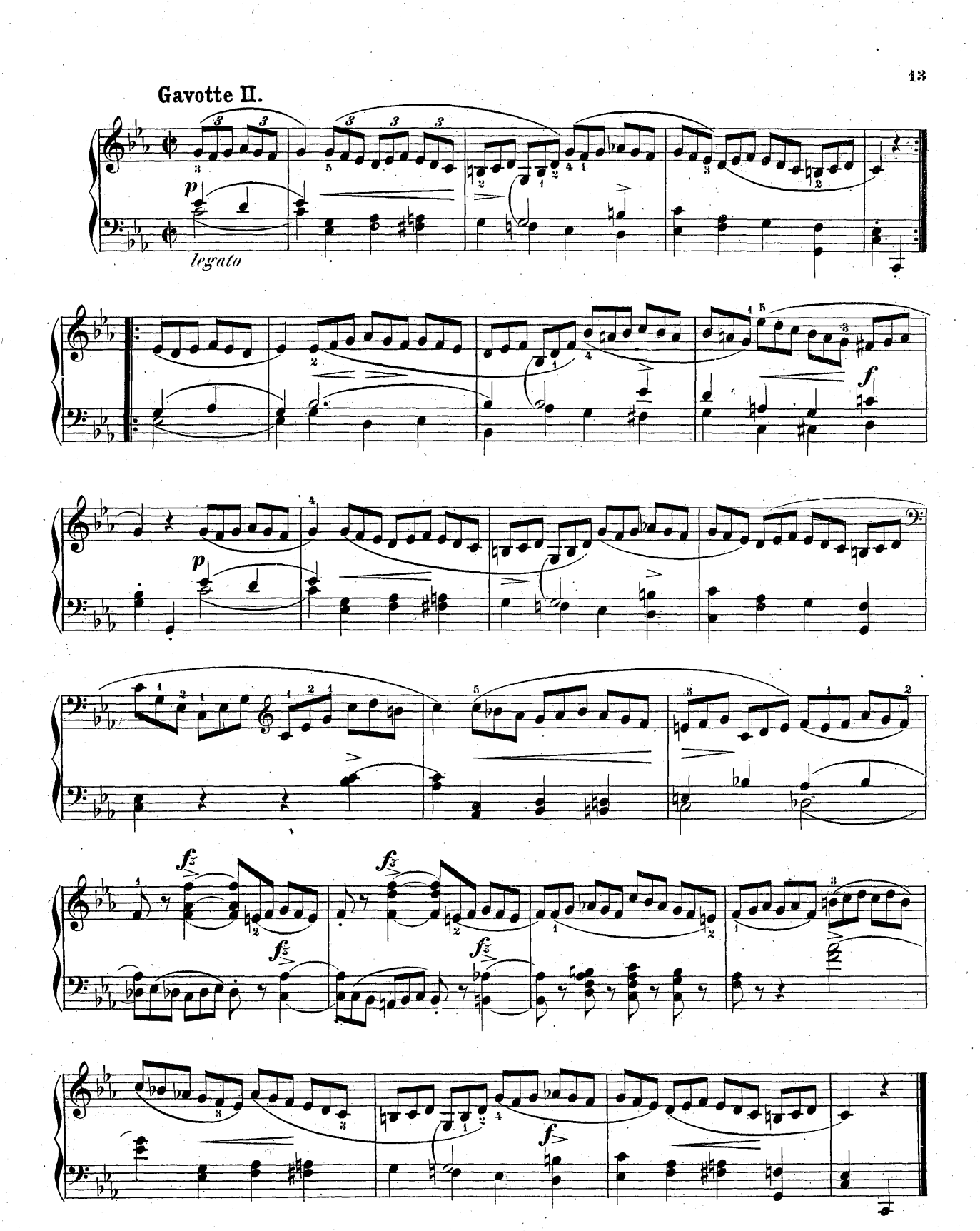

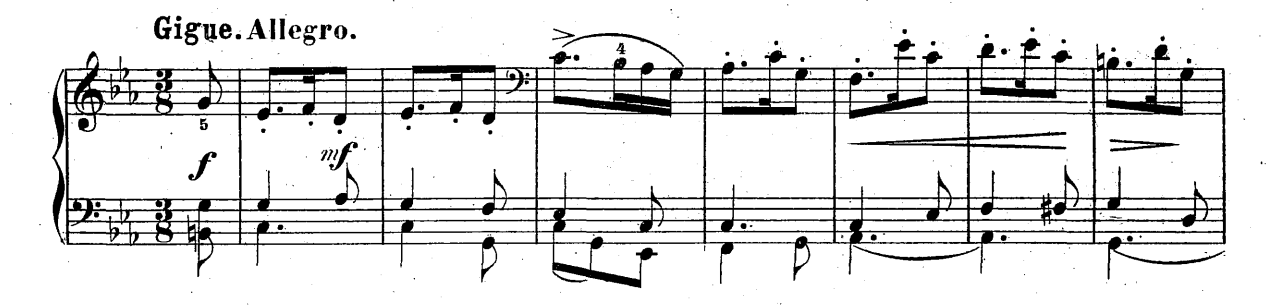

 $14$ 

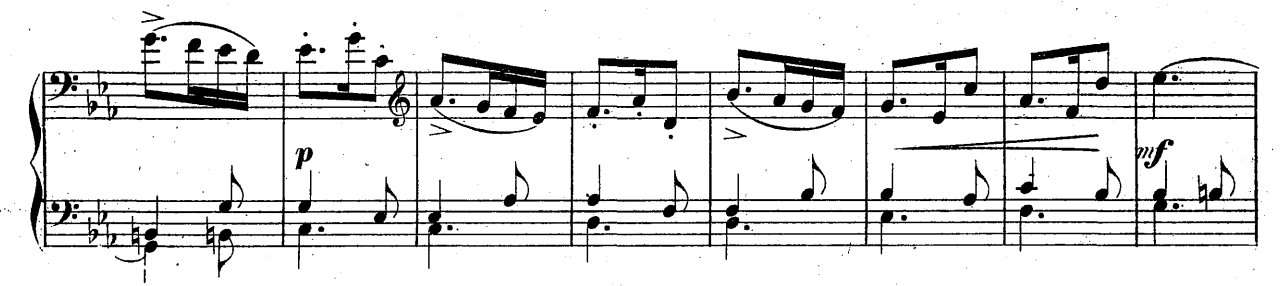

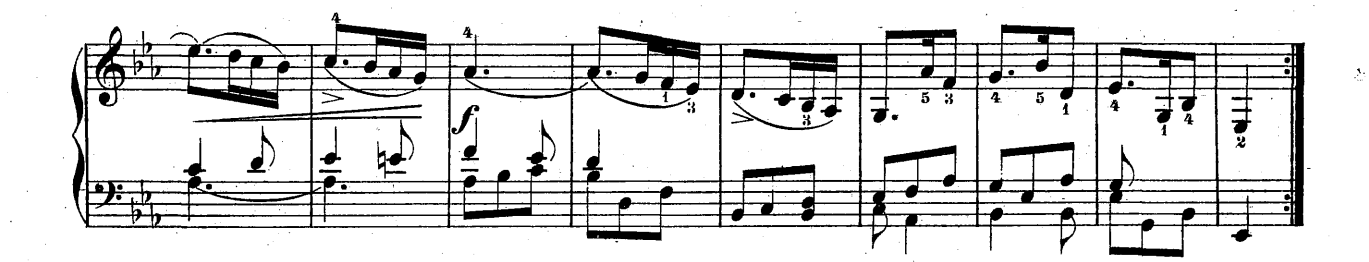

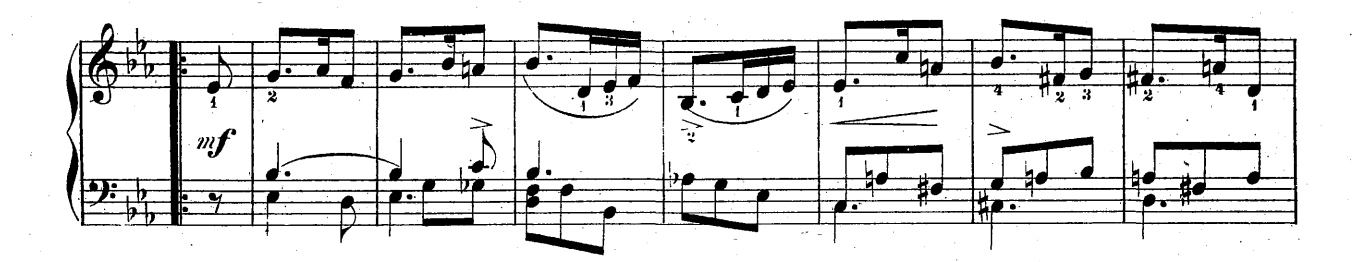

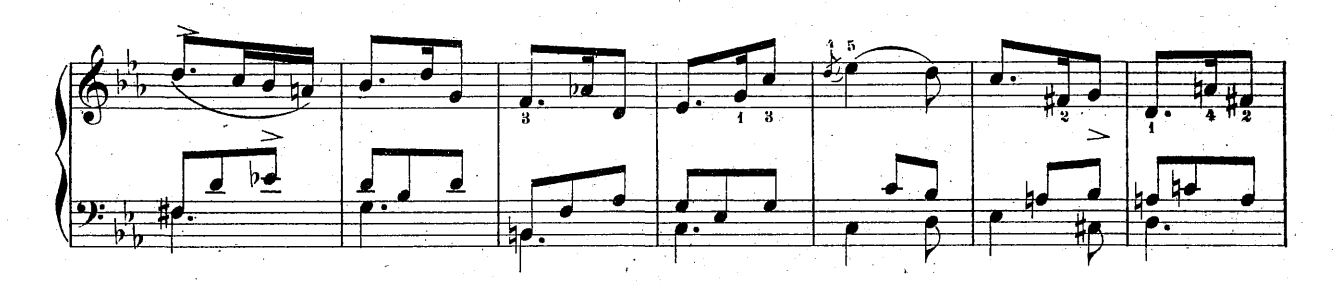

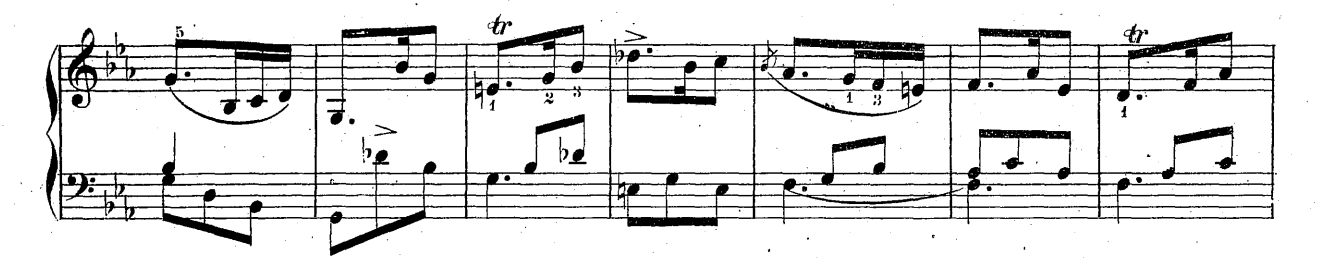

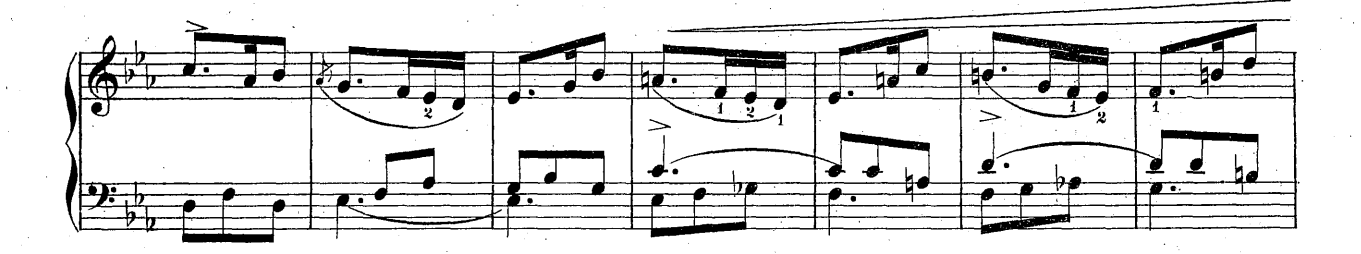

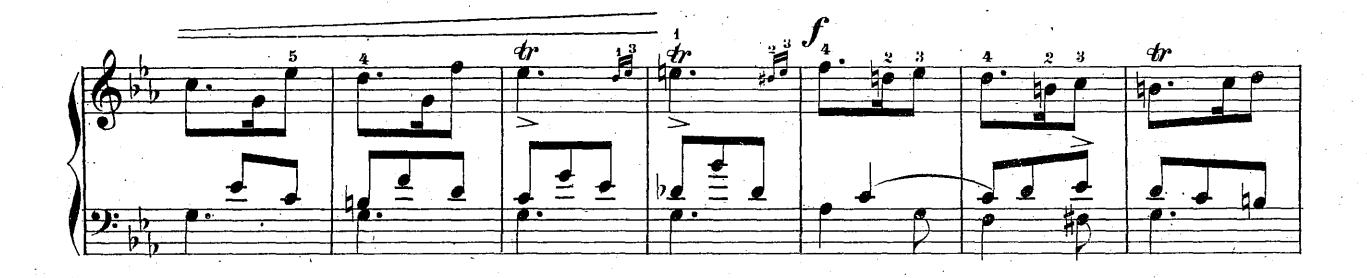

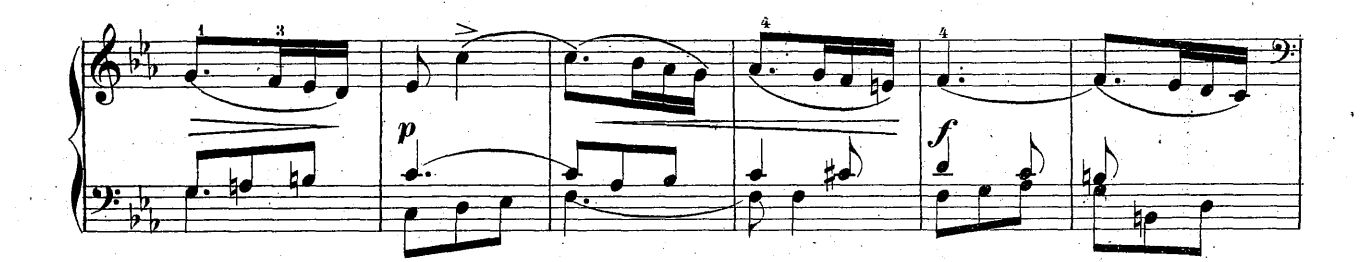

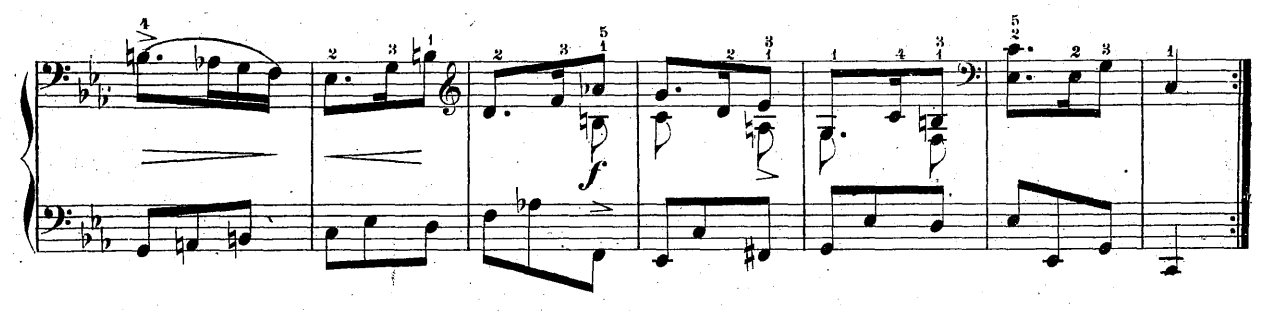

620, e

 $15$